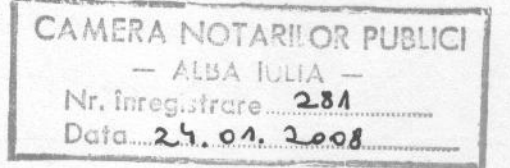

ROMÂNIA **JUDETUL ALBA** MUNICIPIUL ALBA IULIA CONSILIUL LOCAL

## HOTĂRÂREA NR. 469 privind atribuirea denumirii unor străzi

Consiliul local al municipiului Alba-Iulia întrunit în sedință ordinară:

Luând în dezbatere proiectul de hotărâre cu privire la atribuirea denumirii unor străzi:

Având în vedere raportul de specialitate al Serviciului urbanism și disciplina în construcții din aparatul de specilitate al primarului și avizul favorabil al Comisiei Consiliului local pentru acttivități științifice învățământ, cultură, sănătate, protecție socială, culte, sport, agrement, turism și protecția copilului și al Comisiei Consiliului local pentru administrarea domeniului public și privat, agricultură;

Văzând avizul favorabil al Comisiei județene privind atribuirea denumirii unor străzi:

Având în vedere prevederile OG 63/2002 privind atribuirea sau schimbarea de denumiri, cu modificările și completările ulterioare

Având în vedere discuțiile purtate în ședința Consiliului local;

In temeiul prevederilor art.  $36(2)$  lit. "c" coroborat cu art.  $36(5)$  lit. "d", ale art. 45(1) și ale art. 115(1) lit. "b" din Legea nr. 215/2001 privind administrația publică locală, republicată,

# HOTĂRĂȘTE:

Art. 1 Aprobă atribuirea următoarelor denumiri de străzi în municipiul Alba-Iulia, conform planurilor anexate care fac parte integrantă din prezenta hotărâre.

# Denumirile de străzi propuse sunt:

- Pentru zona VALEA POPII-LA CAZARMĂ și PUZ LOCUINTE INDIVIDUALE - NICOLA OLIMPIU cu acces din str. Nazareth Illit

> 1. Str. CONSTANTIN GALERIU - stradă cu acces din str. Nazareth Illit, perpendiculara pe aceasta, cu traseu paralel cu str. Calea Călugărului.

2. Str. ALEXANDRU ROSETTI - stradă amplasată deasupra cazarmei (depozitului de muniții ce derivă din str. Constantin Galeriu 3. Str. GEORGE CALINESCU - stradă de legatură între str. Constantin Galeriu și str. Alexandru Rosetti paralelă cu cea din urmă. 4. Str. SPIRU HARET - cu acces din str. Constantin Galeriu, paralelă cu str. George Calinescu cu devoltare in zona VIILOR

5. Str. ION MINCU - cu acces din str. Constantin Galeriu, paralelă cu str. Spiru Haret cu devoltare in zona VIIOR

6. Str. TITU MAIORESCU - strada de legatura perpendiculară pe străzile Al. Rosetti, str. George Călinescu, str. Spiru Haret și str. Ion Mincu - Pentru zona între ALBA IULIA și MICEȘTI - zonă aflată sub incidența reglementărilor urbanistice ale P.U.Z. Extindere perimetru intravilan Alba-Iulia - Micesti

7. Str. ZARANDULUI - stradă privata cu acces din str. Sliven perpendiculară pe acestea.

- Pentru zona între ALBA IULIA și MICEȘTI - aflată în imediata vecinătate a zonei supuse reglementărilor urbanistice ale P.U.Z. Extindere perimetru intravilan Alba-Iulia - Micesti.

8. Str. PIATRA CRAIULUI - stradă cu acces din str. Vidra paralelă cu str. Albae

9. Str. VLĂDEASA - stradă cu acces din str. Vidra paralelă cu str. Albac și cu str. Piatra Craiului

- Pentru zona LALELELOR - ALBA IULIA delimitată de str. Lalelelor și drumul Pâclișii, zonă conturată de continuarea B-dului Revoluției 1918 denumită str. ION LĂNCRĂNJAN, aflată in intravilanul localității Alba-Iulia.

10. Str. MARIN PREDA stradă privată cu acces dinspre str. Ion Lăncrănjan parelelă la sud cu str. Tudor Arghezi

- Pentru zona DEALUL FURCILOR delimitată de str. Lalelelor, B-dul Încoronării și drumul Pâclișii, denumită str. Brândușei și str. Viilor, aflată in intravilanul localității Alba-Iulia.

11. Str. EMILE ZOLA - stradă privată, cu acces din str. Izvorului, perpendiculară pe aceasta, reglementată urbanistic - conform PUD aprobat. beneficiar GOIA FLOARE și MORGOVAN IOAN LUCIAN.

- Pentru localitatea componentă MICEȘTI

ZONA a extravilanului localității "Cele Lungi"

12. Str. PĂDURII - stradă cu acces din strada Apuseni cu traseu până sub pădure.

13. Str. CURCUBEULUI - stradă de legătură dintre str. Apuseni și drumul de exploatare existent, perpendiculară pe acestea.

- Pentru localitatea componentă BĂRĂBANT

14. Str. MINERVA - stradă care se intersectează cu str. Turnătoriei în dreptul str. Șardului, cu traseu parțial în intravilan, restul în extravilan.

15. Continuare Str. STREIULUI - prelungirea străzii cu același nume aflată în intravilan care se extinde în extravilan până la intersecția drumurilor de exploatare existente.

#### - Pentru zona Soseaua de centură

16. Str. PIETRAR - stradă de legătură dintre Șoseaua de centură a municipiului Alba-Iulia și zona stației de betoane.

Art. 3 Serviciul de urbanism și disciplină în construcții din aparatul de specialitate al primarului, va aduce la îndeplinire sarcinile din prezenta hotărâre.

Art. 2 Străzile nou denumite se încadrează în zonarea municipiului Alba-Julia astfel·

- In ZONA C intravilan se încadrează terenurile cu front la străzile: **Str. MARIN PREDA** 

**Str. EMILE ZOLA** 

- In ZONA D intravilan se încadrează terenurile cu front la străzile:

**Str. LA RECEA** 

**Str. CANADA** 

**Str. MONTREAL** 

**Str. TORONTO -**

**Str. NIAGARA** 

**Str. ALBERTA** 

Str. MINERVA 50 m de la str. Turnătoriei

Str. PĂDURII partea de intravilan de la str. Apuseni până la intersecție cu primul drum de exploatare

Str. CURCUBEULUI 50 m de la str. Apuseni

- In ZONA C extravilan se încadrează terenurile cu front la străzile

**Str. CONSTANTIN GALERIU** 

**Str. ALEXANDRU ROSETTI** 

**Str. GEORGE CALINESCU** 

**Str. SPIRU HARET** 

**Str. ION MINCU** 

**Str. TITU MAIORESCU** 

**Str. ZARANDULUI** 

**Str. PIATRA CRAIULUI** 

**Str. VLADEASA** 

- In ZONA D extravilan se încadrează terenurile cu front la străzile

Str. PĂDURII de intravilan până la liziera pădurii

Str. CURCUBEULUI - de la limita perimetrului intravilan-50 m de la str. Apuseni până la primul drum de exploatare

Str. MINERVA- de la limita perimetrului intravilan 50 m de la str. Turnătoriei până la zona industrială

**Continuare Str. STREIULUI Str. PIETRAR** 

Art. 3 Serviciul de urbanism și disciplină în construcții din aparatul de specialitate al primarului, va aduce la îndeplinire sarcinile din prezenta hotărâre.

Art. 4 Hotărârea se comunică către:

- Serviciul urbanism și disciplina în constructii
- Serviciul comunitar pentru cadastru și agricultură
- Serviciului administrarea activităților domeniului public si privat
- Serviciul public comunitar local de evidentă a persoanei
- Directia venituri
- Camera Notarilor Publici
- Judecătoria Alba
- Compartiment Registru Agricol
- Poliția municipiului Alba-Iulia
- Presa

#### Alba Iulia, 20 decembrie 2007

p. PREȘEDINTELE ȘEDINȚEI, CONTRASEMNEAZĂ. Consilier Consilier Consilier Secretar Bărdas Mihai Horia Cornea Vasile Maier Eugen Marcel Jeler ve oo

P.D.  $N.M./2ex$ 

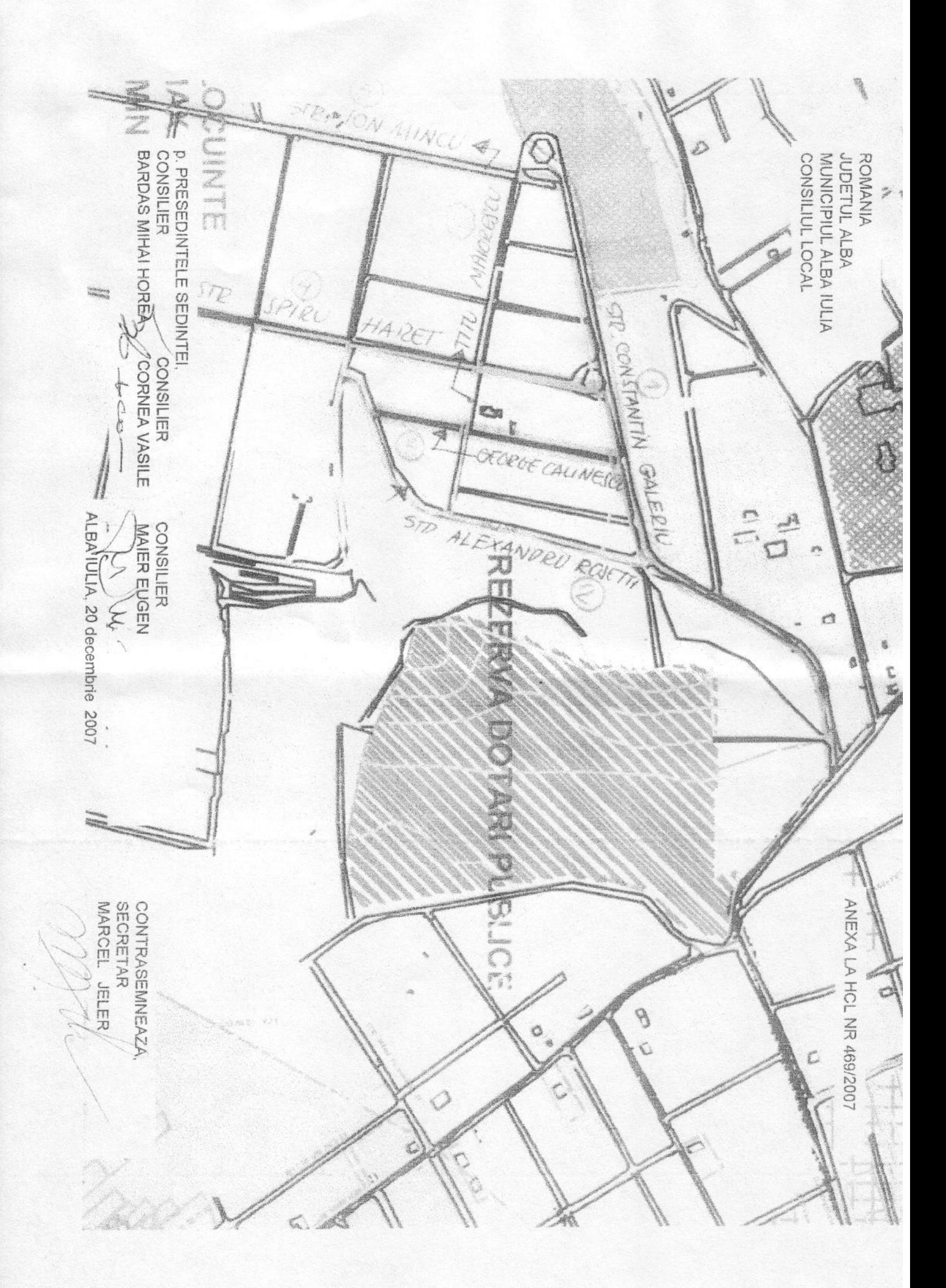

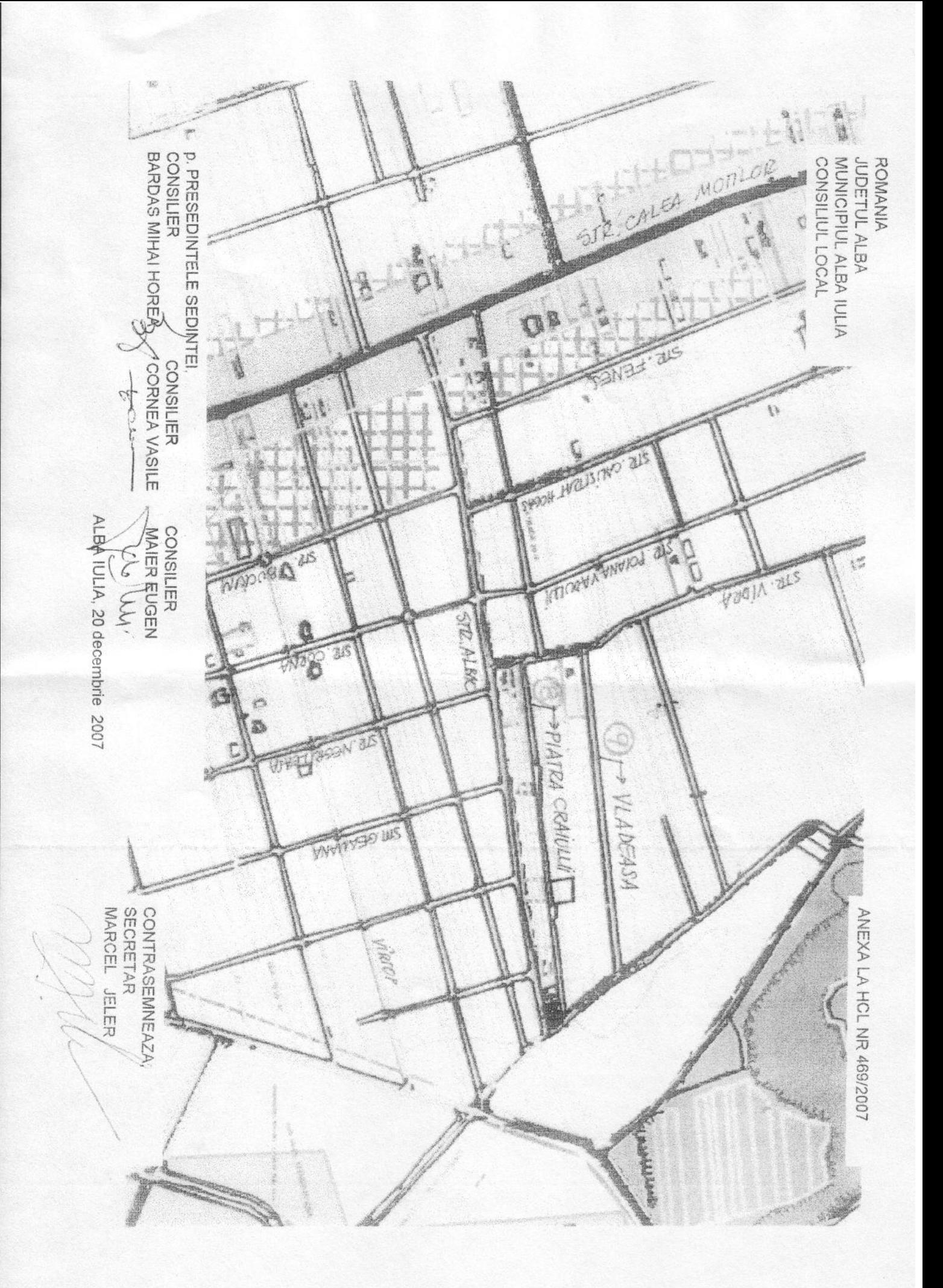

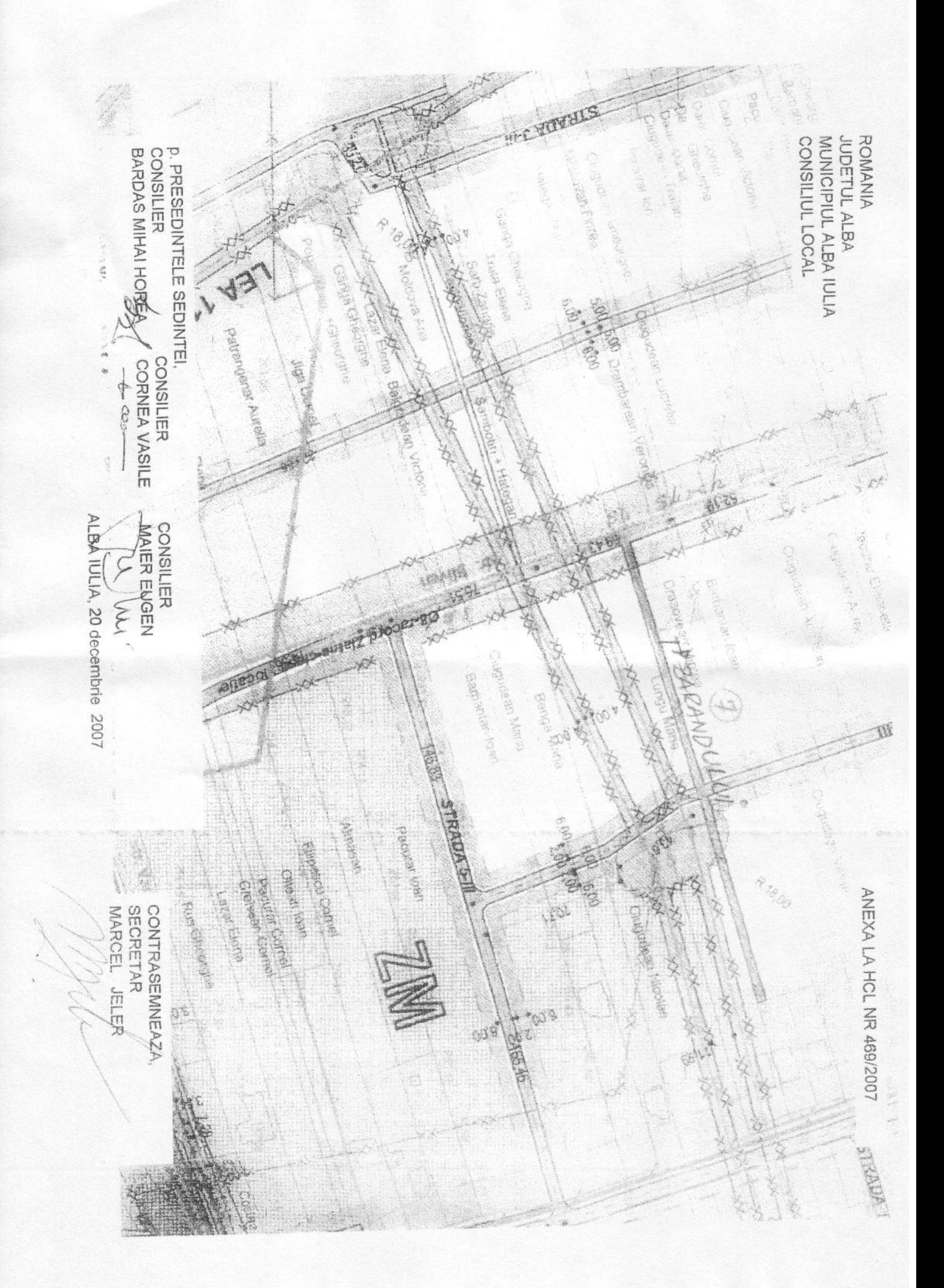

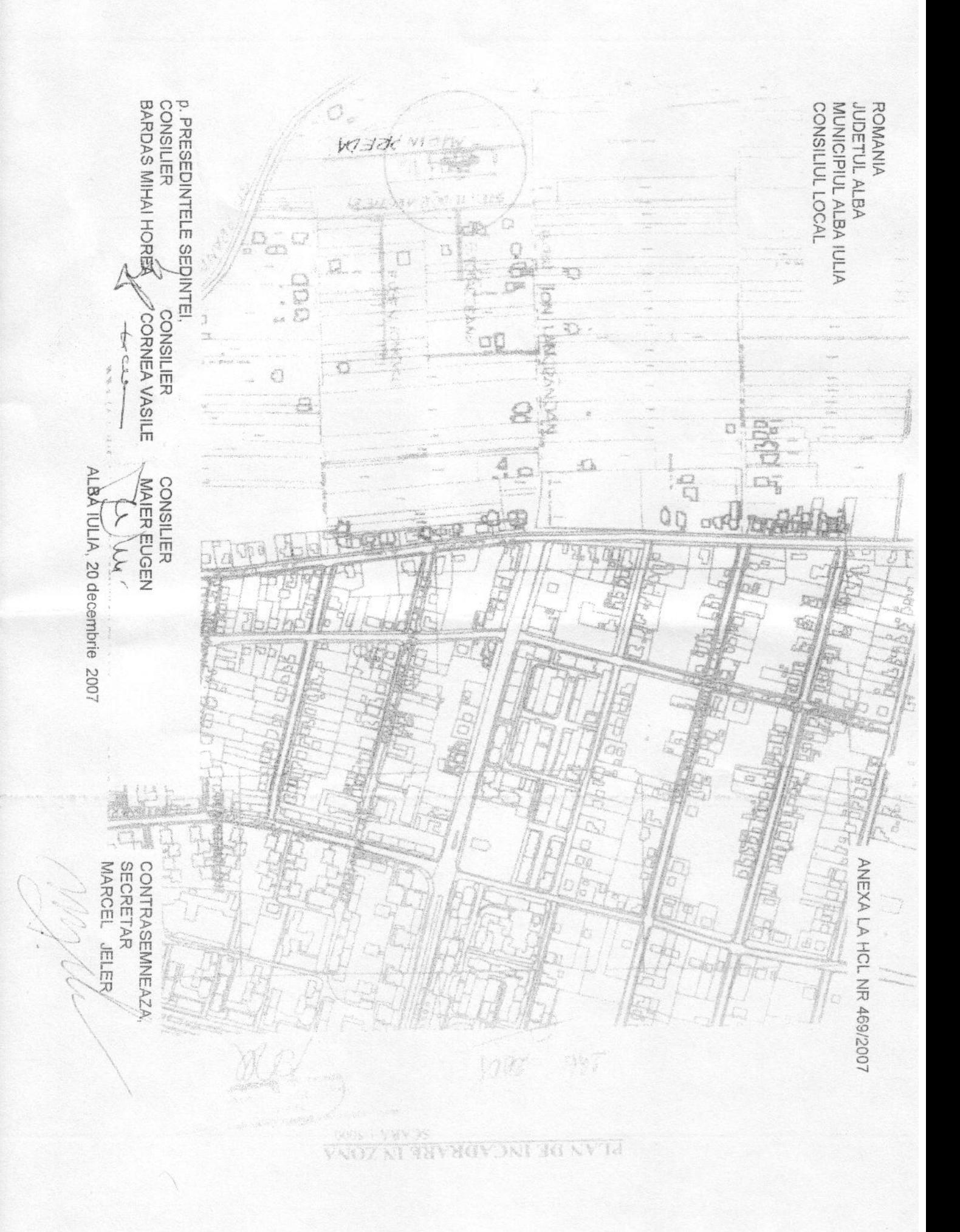

BARDAS MIHAI HORES **P. PRESEDINTELE SEPINTEI** ROMANIA<br>JUDETUL ALBA CONSILIER MUNICIPIUL ALBA IULIA **CONSILIUL LOCAL** Ċ, **CORNEA VASILE** CONSILIER  $26 - 3 - 1$  $-50 - 7$  $\mathbb{R}^2$  ,  $\mathbb{R}^2$  , NSK **ANG WAR** j ENIE SOL ALBA IULIA, 20 decembrie 2007  $\begin{array}{c} \mathcal{L}_{\mathcal{N}} \end{array}$  $25.381 + 20$ **CONSILIER** MAIER EUGEN Ù.  $\widetilde{\mathcal{E}}$ ww. ANEXA LA HCL NR 469/2007 MARCEL JELER **SECRETAR** CONTRASEMNEAZA. NÓRD J

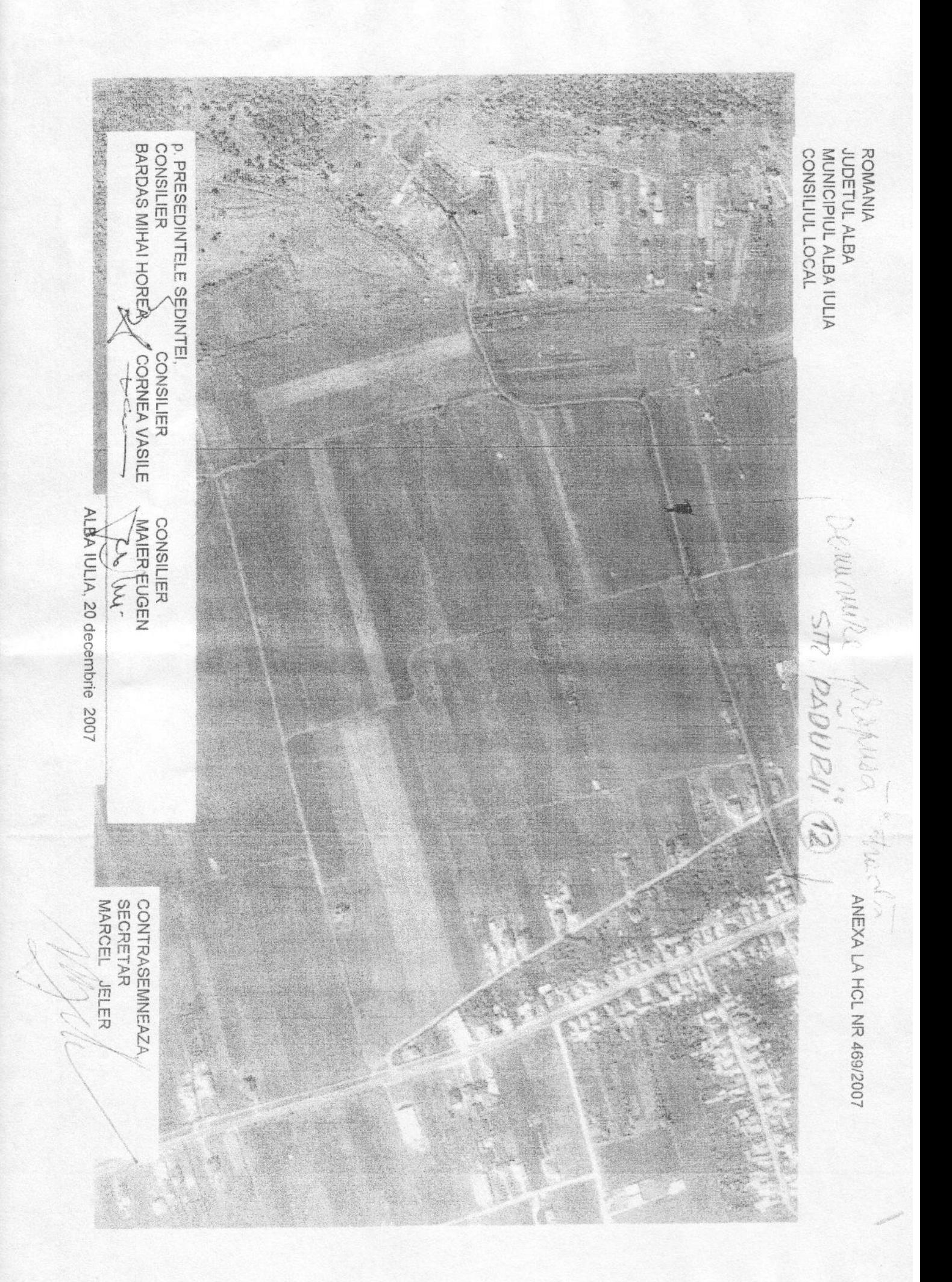

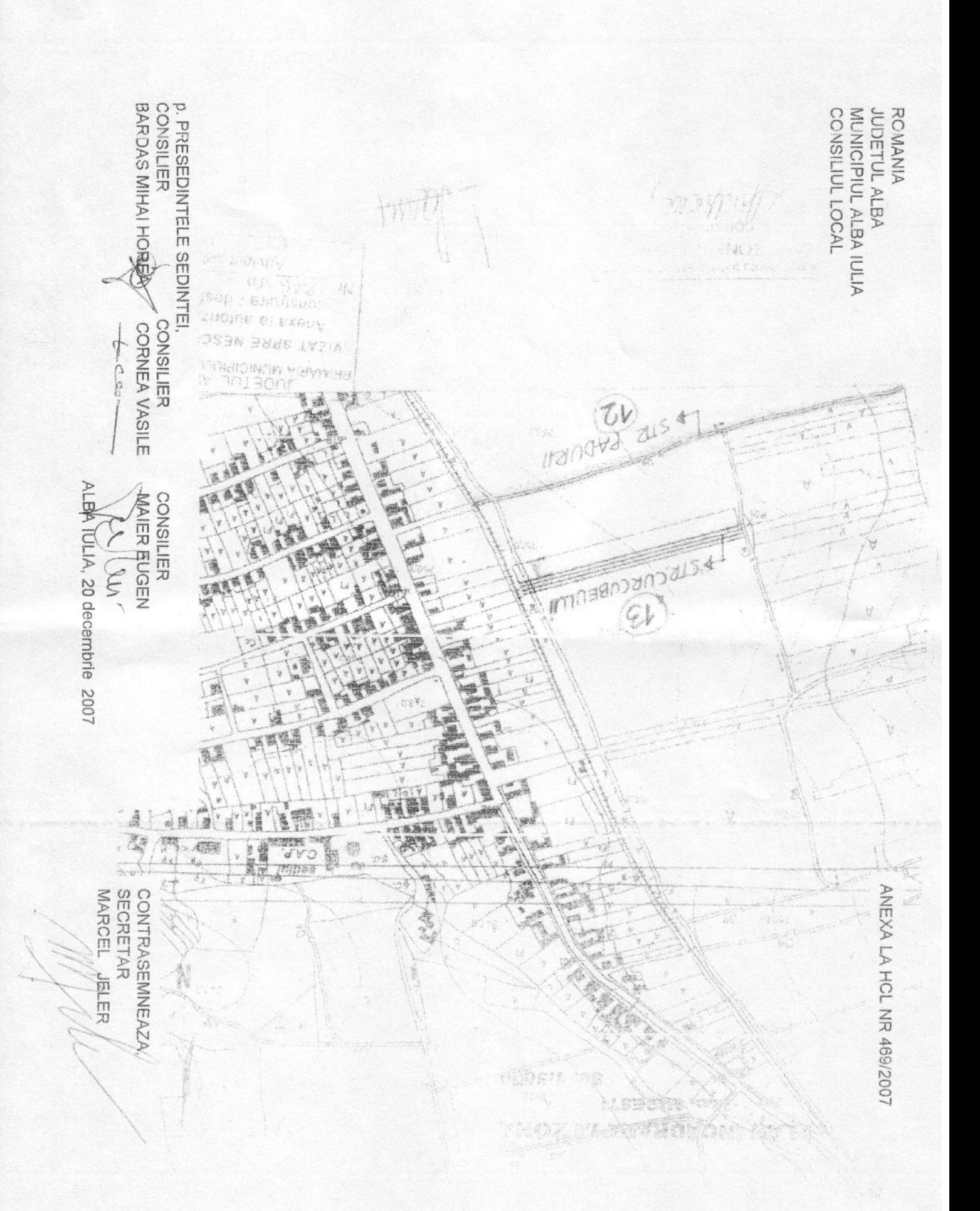

**CONSILIER**<br>BARDAS MIHAI HORE p. PRESEDINTELE SEDINTEI, ROMANIA<br>JUDETUL ALBA<br>MUNICIPIUL ALBA IULIA CONSILIUL LOCAL **CORNEA VASILE** CONSILIER ACCE ALBAIULIA, 20 decembrie 2007 CONSILIER **MAIER EUGEN** M Popular R. X) ANEXA LA HCL NR 469/2007 **SECRETAR** MARCEL JELER CONTRASEMNEAZA

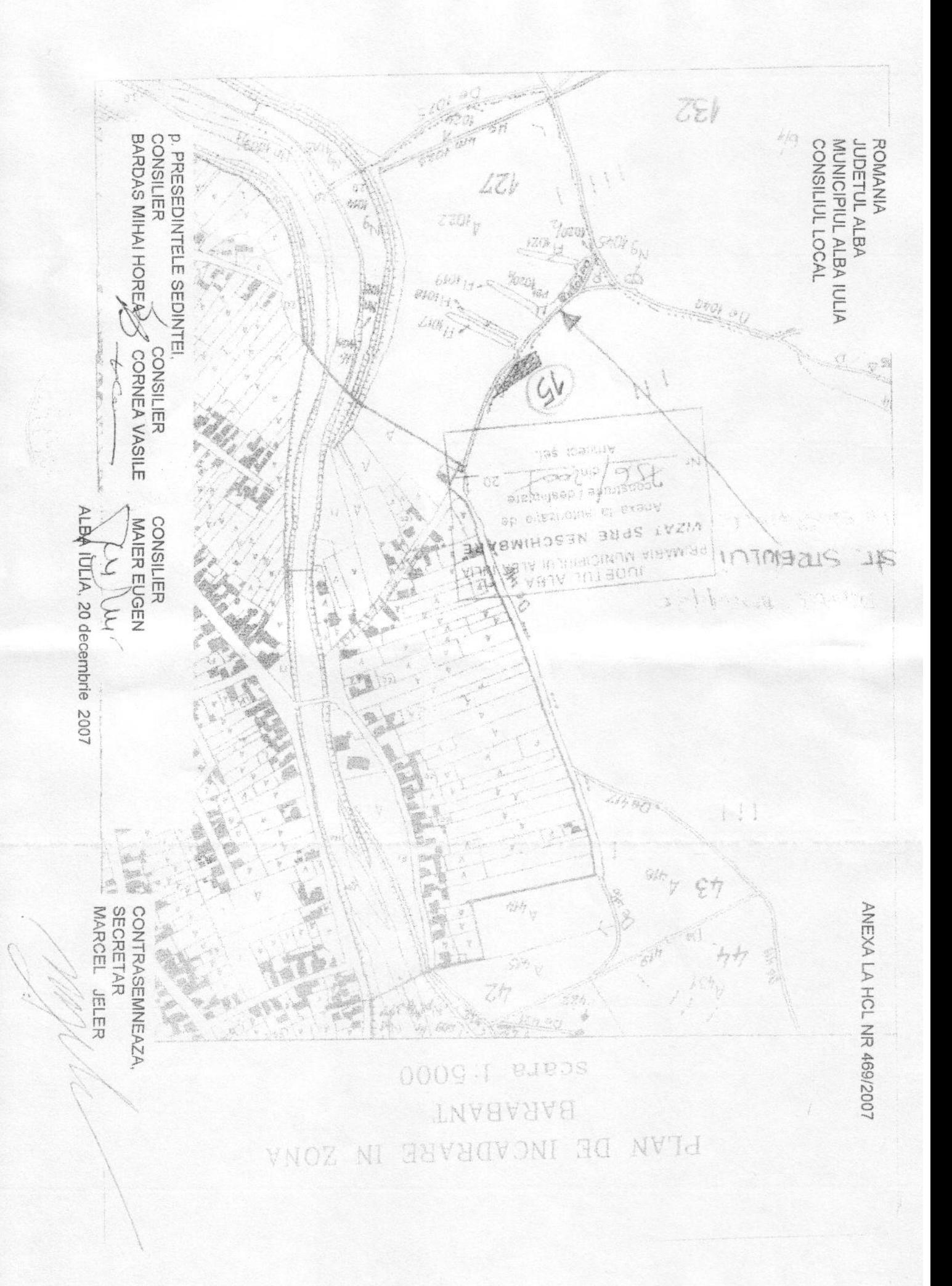